## **Word** 原稿を **HTML** 作成ソフトにコピーし、**HTML** を追記する **<article>** 記事の始まり

- **<h1 id="ea21201907" style="clear: both; background: #E6FFE6;">**
- エコアクション21普及セミナーの報告(2019 年 7 月 17 日)**</h1>** 記
- 事大見出し id=は検索ハッシュタグ 背景色は予告と報告で色を変える。

- **<div style="text-align: right; font-size: 10px;">**掲載:2019-08-22;カ テゴリ:EMS**</div>**記事掲載年月日他、小文字、右寄せ
- **<ul>**この例では順位無しリストだが、見出しか太文字で良いかも **<li>**開催日時:2019 年7月17日(水)13:00~17:00**</li> <li>**会 場:千葉商工会議所 14 階・第2ホール**</li> <li>**対 象:エコアクション21の導入を検討されている事業者様お よび、すでに認証・登録されている事業者様**</li> </ul>**

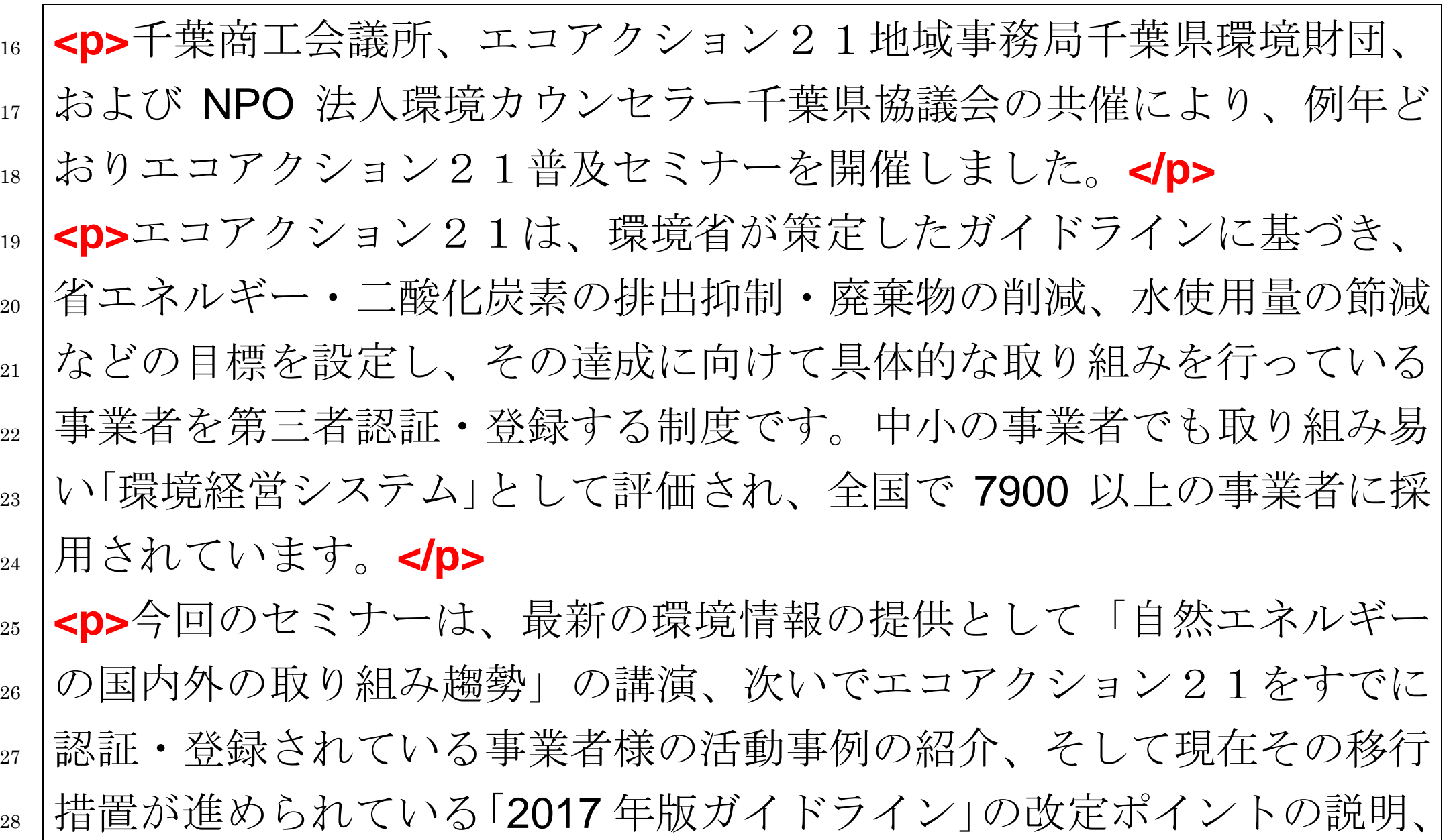

- さらに個別相談会を行い、これから環境経営システムの導入を検討され ている事業者様だけでなく、すでに認証・登録されている事業者様の活 動のブラシュアップや運用上での問題点の解決に資することを目指しま した。**</p>**
- 
- **<h4>**ea21 認証・登録を 10 年継続されている事業者様」への感謝状およ び記念品の贈呈**</h4>** 表題 4 を適用
- 写真を右に、文章は左に回り込む(**<div class="right">**で)外部スタイルシートで規定。sr
- 37 に=は分離した画像の格納場所。 画像幅は 300px以下とする(スマホ対策)
- **<div class="right">**
- **<img src="images/seminar/2019/20190717image001.png" width="300px">**
- **</div>**

**<p>**最初に、講演に先立ち、「エコアクション21認証・登録を 10 年継続

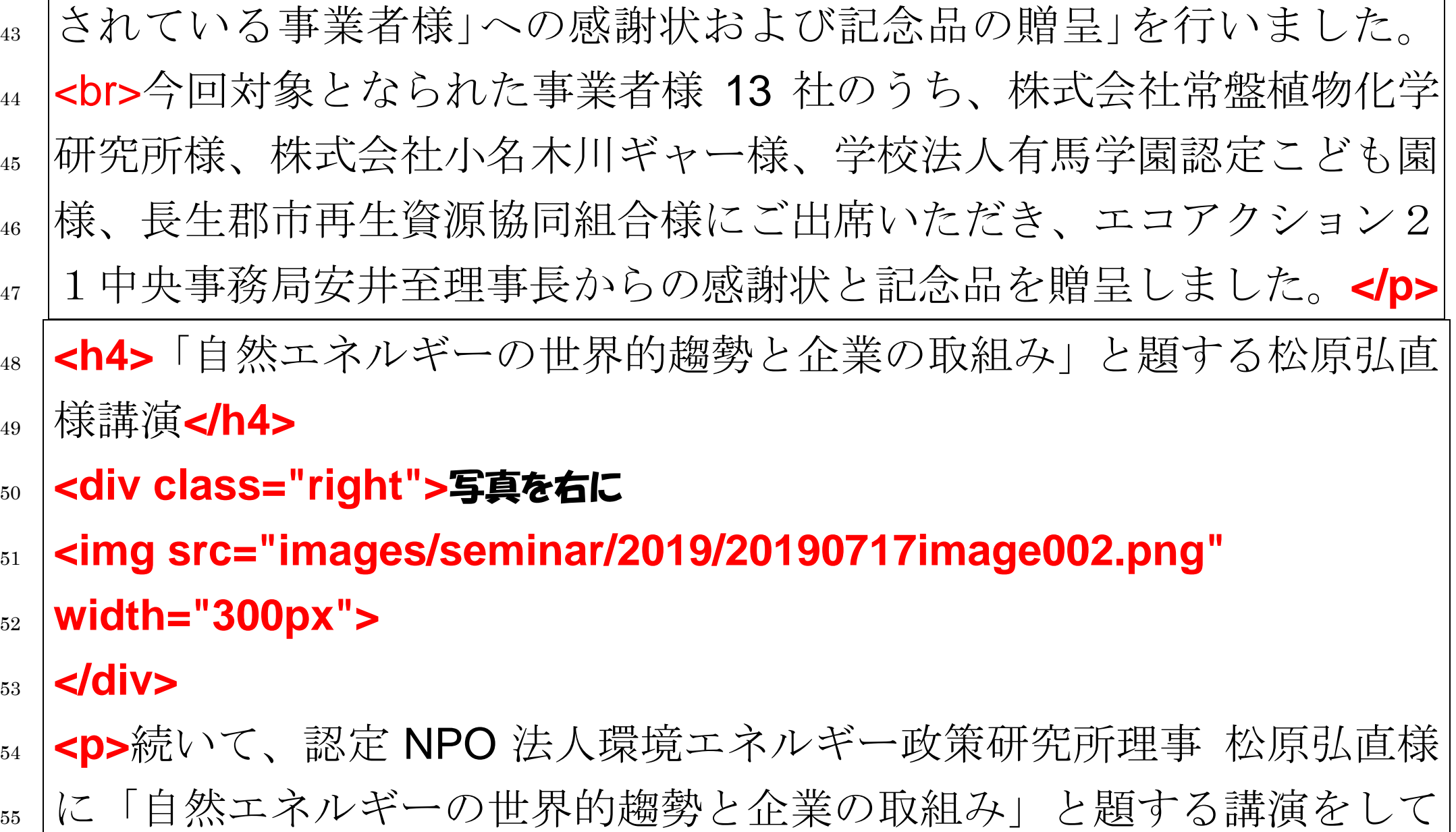

いただきました。地球温暖化対策の最終ゴールとも言える自然エネルギ

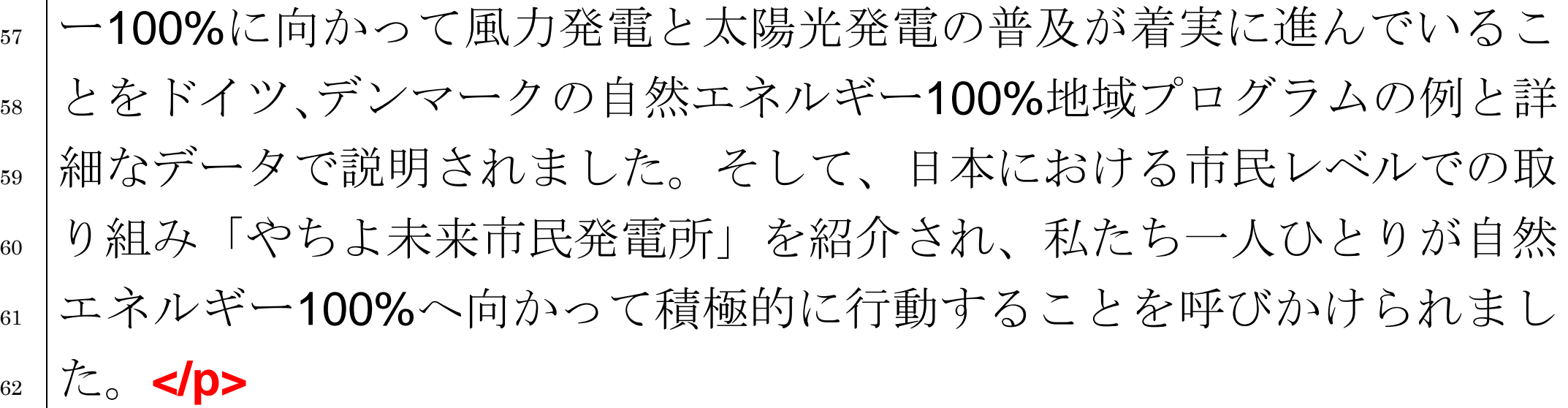

- 
- **<h4>**トヨタ部品千葉共販株式会社様と八千代市様の事例紹介**</h4> <p>**次に、エコアクション21への取組成果の事例紹介として、トヨタ 部品千葉共販株式会社管理部経営企画グループ 椎名克俊様および八千 67 代市経済環境部環境政策室 高倉歩様からエコアクション21活動事例 を報告していただきました。**</p>**
- **<p><u>**下線付ける。トヨタ部品千葉共販株式会社様**</u>**は、2017 年 12 月 に認証・登録され、「トヨタ環境チャレンジ 2050:地球への責任 6つのチ

71 ャレンジ」を背景に、千葉県内10事業拠点においてエコアクション21 活動を進められています。グループウェアによるエコアクション21情 報共有システムと各部署の自主活動の具体例を紹介され、他事業者にも 大いに参考となる、中身の濃い事例紹介でした。**</p>**

 **<p><u>**下線付ける。八千代市様**</u>**は、2009 年 3 月の証登・登録されま した。市長部局(いわゆる市役所とその出先機関)だけでなく、指定管理者 制度導入施設、教育委員会(小・中学校他)、消防本部、上下水道局を対象 事業所として、職員数が 1,300 人以上で、千葉県内第2の大規模なエコ アクション21認証・登録事業者です。しかも、自治体においては「①自 らの環境負荷を低減させる取り組み」だけでなく、「②地域の環境保全・ 創造に向けての取り組み」を行っており、極めて多種・多様な、幅広い活 。 動に取り組んでいることが特長です。 **段落改行か単純改行かは前後から判断する <br>**このような中にあって、今回「市内事業者へのエコアクション21 の普及」のための新たな取り組みを具体化し、本年 6 月の環境月間行事  として「エコアクション21登録事業所環境活動展示会」を実施し、エ コアクション21の普及に力強いサポートをしていただきました。これ を範として他の自治体・地域においても同様の活動が行われることを期 ss |待しております。<Ip>

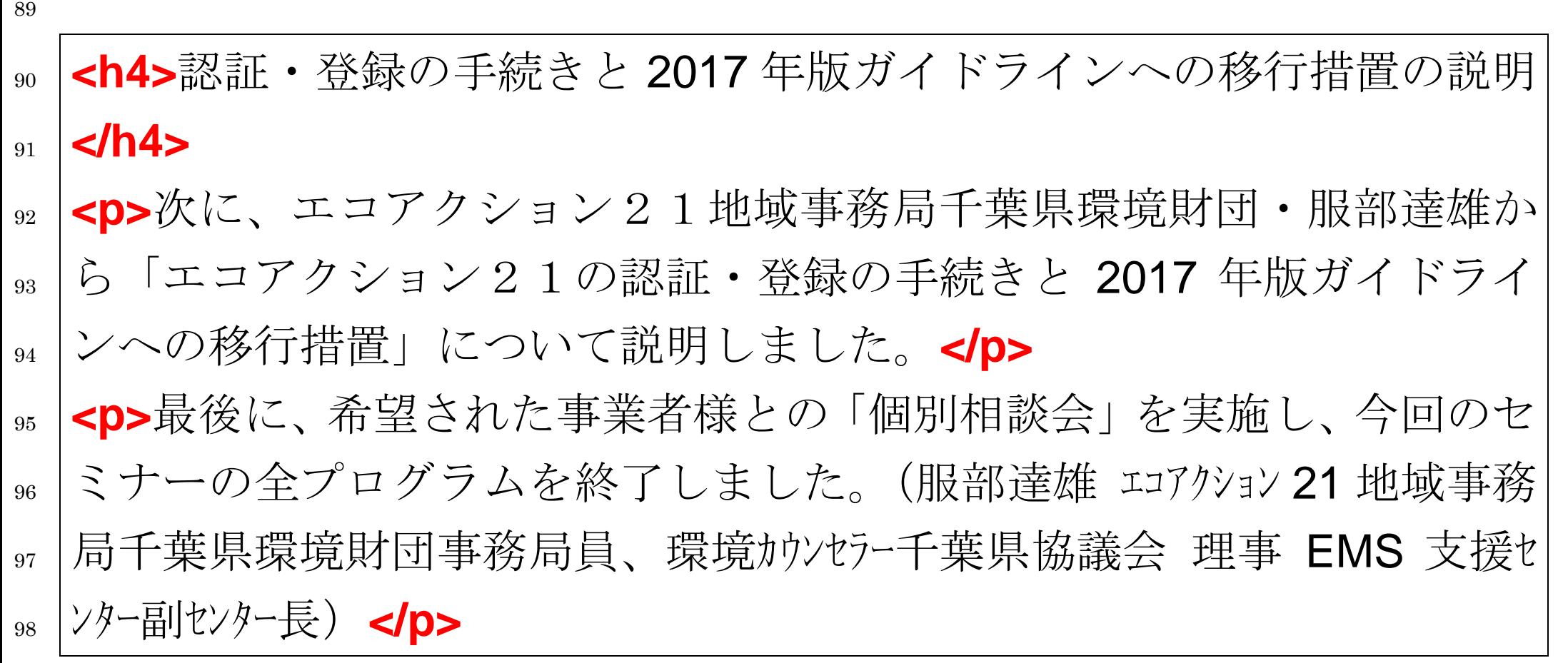

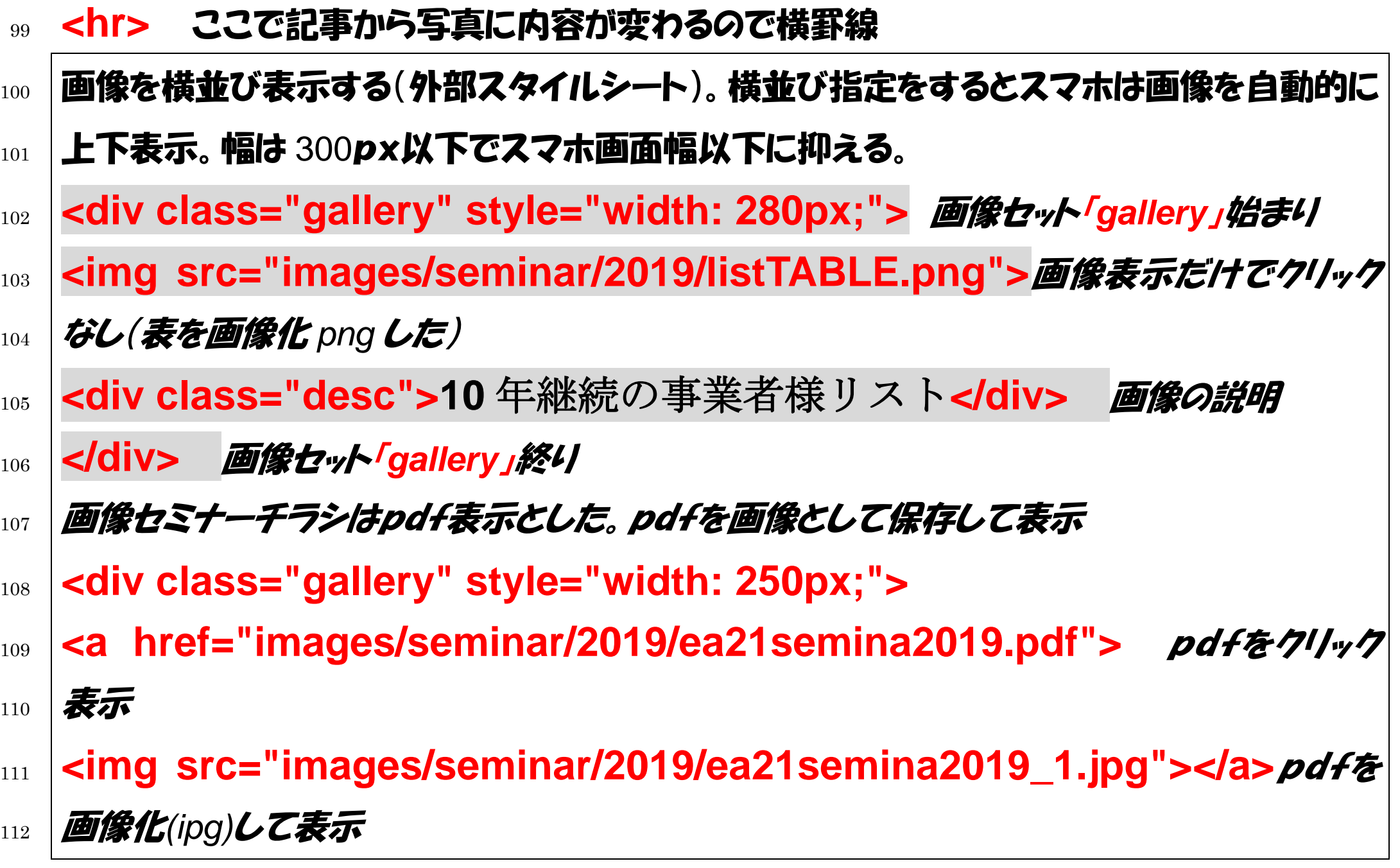

- **113 |<div class="desc">セミナー案内<span style="font-size: 11px;">** (画  $_{114}$  |像クリックで PDF 表示) </span></div> 115 **</div>**
- 116
- $_{^{117}}$  |<div class="clear"></div> *右寄せ/左寄せをクリアした行を 1行挿入する。 上で右* 118 | 寄せとしているのでそれを解除しておくと次からの表示が崩れない。「ご破算で願いまして 119 | は・・・」のようなもの。
- 120
- <sup>121</sup> **<h4>**講演レジメの公表**</h4>**
- <sup>122</sup> **<p>**当日の講演レジメが、発表者のご厚意によりご覧いただけます。**</p>**
- $_{123}$  | <ol> *番号順位付けのリストとリンク*
- <sup>124</sup> **<li>**講演資料(1):松原弘直様「自然エネルギーの世界的趨勢と企業の取 125 |組み|
- 126 **<a**

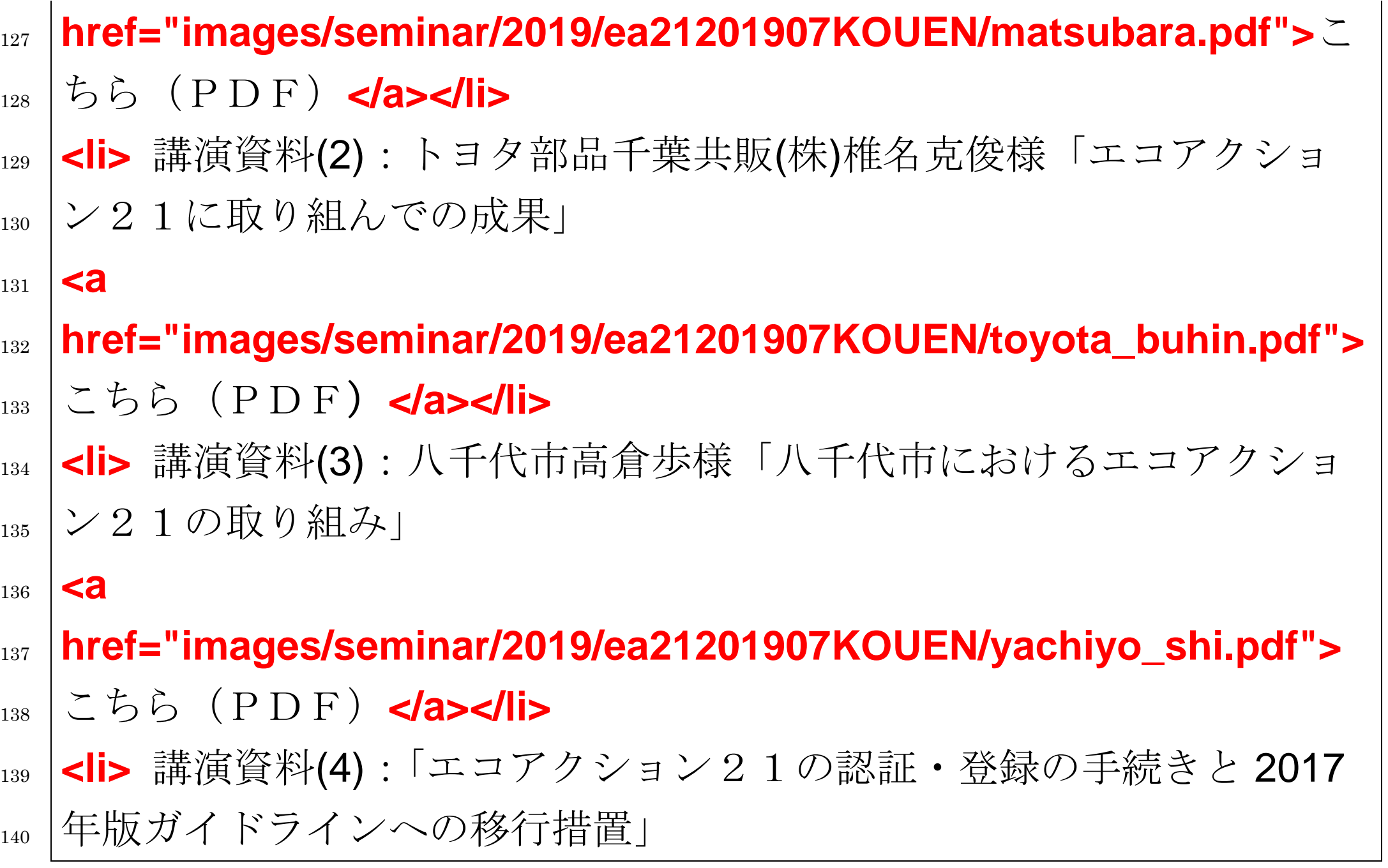

```
141 <a
142 href="images/seminar/2019/ea21201907KOUEN/chiba_jimukyoku.p
143 df">こちら(PDF)</a></li>
144 </ol>
```
145 </article>記事の終り